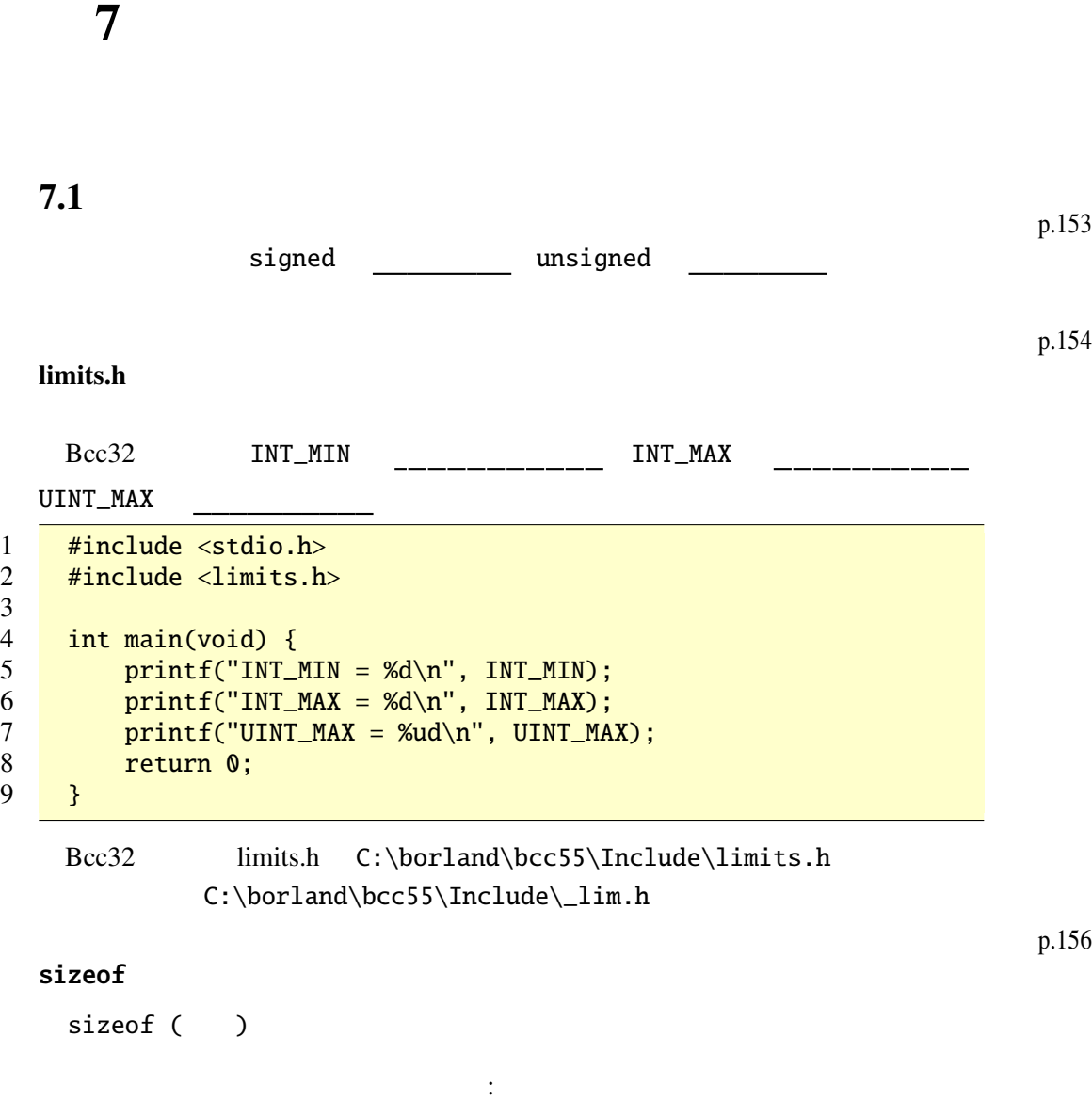

p.154

p.156

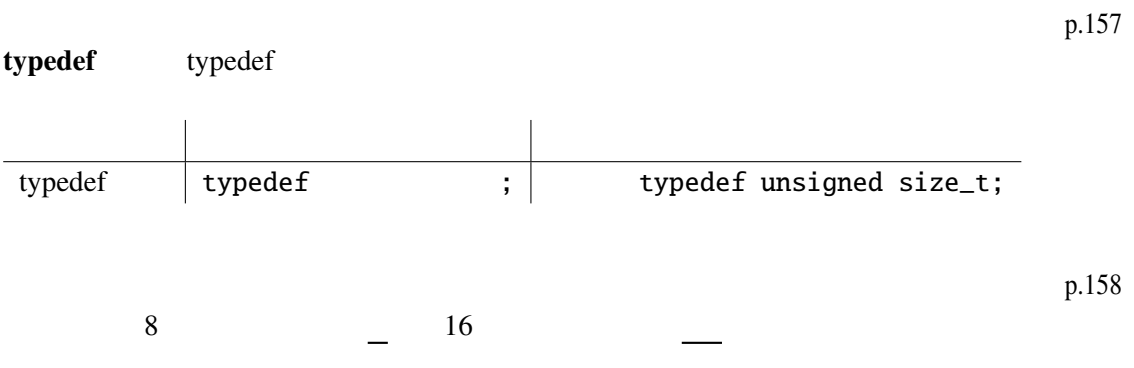

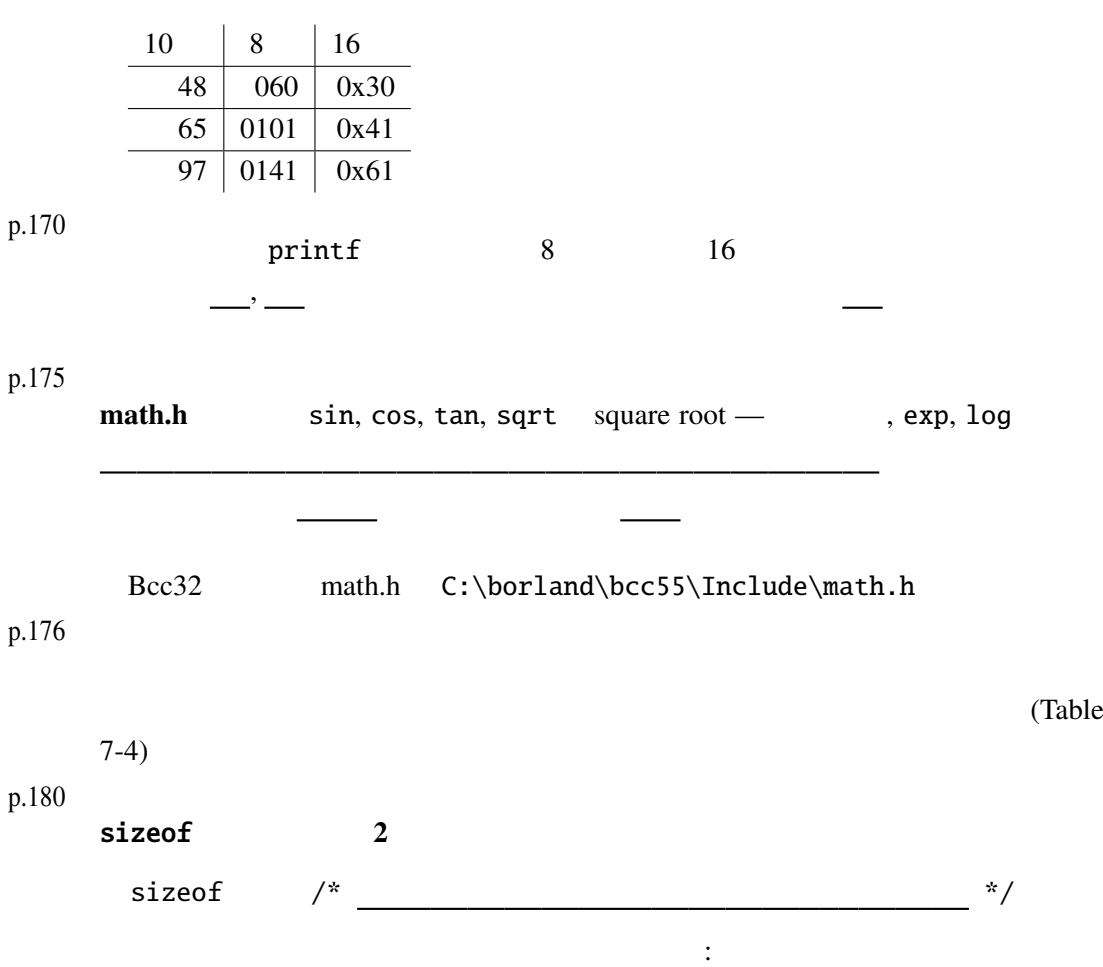

## 7.2

sizeof 1 #include <stdio.h>  $\frac{2}{3}$  $\begin{array}{c|c} 3 & \text{void foot(int x[])} \ 4 & \text{printf("size=%u')}\end{array}$ printf("size=%u\n", sizeof(x));<br>}  $\overline{5}$  $rac{6}{7}$ 7 int main(void) {<br>8 int a[] = { int  $a[] = \{ 1, 2, 3 \};$ 9 10 printf("size=%u\n", sizeof(a));<br>11 foo(a); 11 foo(a);<br>12 return return 0;<br>} 13 }

 $\mathcal{M}(\mathcal{M})$  (  $\mathcal{M}(\mathcal{M})$  ) (  $\mathcal{M}(\mathcal{M})$  ) (  $\mathcal{M}(\mathcal{M})$  ) (  $\mathcal{M}(\mathcal{M})$  ) (  $\mathcal{M}(\mathcal{M})$ 

 $8$   $\overline{\phantom{a}}$ 

 $\overline{a}$ 

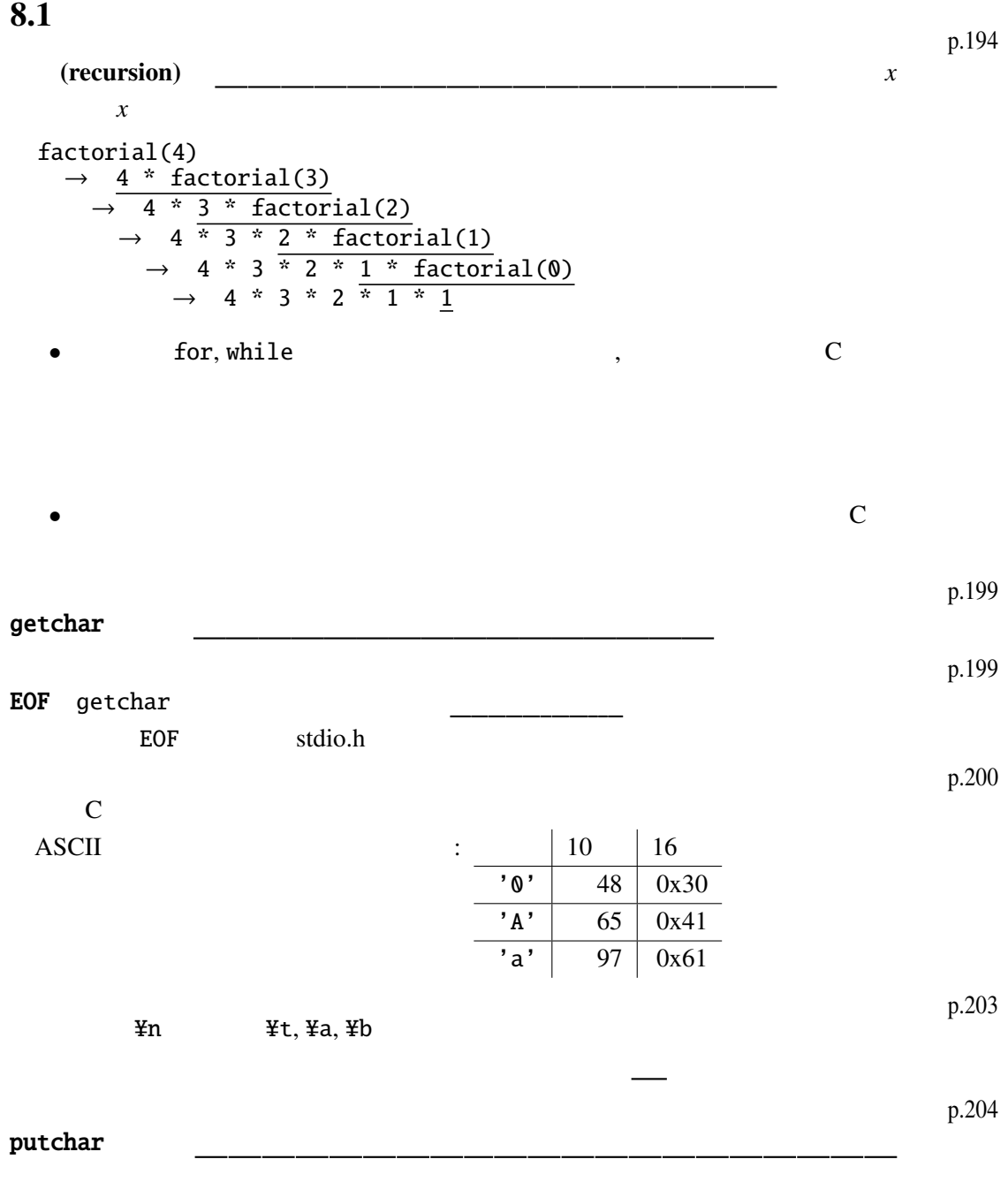

 $\rm C$  p.205

```
OS (Unix, MS-DOS )
コマンド名 < ファイル名 — ファイルの内容をコマンドの標準入力に渡す
> > - -\gg -
```
## 8.2

```
1 #include <stdio.h>
rac{2}{3}void move(int n, int a, int b) {
4 printf(" \%d \%d \%d \\\n", n, a, b);
5 }
6
7 \frac{4}{x} n a b \frac{x}{4}8 void hanoi(int n, int a, int b, int c) {<br>9 if (n>0) {
        if (n>0) {
10 hanoi(n-1, a, c, b);
11 move(n, a, b);
12 hanoi(n-1, c, b, a);
13 }
14 }
15
16 int \tanh(void) {<br>17 int \tint n:
        int n;
18 printf(" ? "); scanf("%d", &n);
19 hanoi(n, 1, 2, 3);
20 return 0;
21 }
```

```
1 #include <stdio.h><br>2 #include <math.h>
       #include <math.h>
 3
 4 void drawTree(int d, double x, double y, double r, double t) {<br>5 \frac{4}{3} \frac{4}{1} \frac{4}{1} \frac{4}{1} \frac{4}{1} \frac{4}{1} \frac{4}{1} \frac{4}{1} \frac{4}{1} \frac{4}{1} \frac{4}{1} \frac{4}{1} \frac{4}{1} \frac{4}{1} \frac{4}{1} \frac{f^* d ---
 6 (x, y) ---<br>
7 r ---
 7 r r --- \sim8 t t --- */
 9 double r1;
10 if (d == 0) return; /* */
11
12 printf("%6.3f %6.3f %6.3f %6.3f\n",
13 x, \, y, \, x + r * cos(t), \, y + r * sin(t));
```

```
14 drawTree(d-1, x + r * cos(t),
15 y + r * sin(t), 0.5 * r, t);16 r1 = 0.5 * r;<br>17 drawTree(d-1,drawTree(d-1, x + r1 * cos(t),18 y + r1 * sin(t), 0.5 * r, t + M_PI/2);<br>19 drawTree(d-1, x + r1 * cos(t),
                drawTree(d-1, x + r1 * cos(t),20 <br>
21 <br>
\frac{1}{21} <br>
\frac{1}{21} <br>
\frac{1}{21} <br>
\frac{1}{21} <br>
\frac{1}{21} <br>
\frac{1}{21} <br>
\frac{1}{21} <br>
\frac{1}{21} <br>
\frac{1}{21} <br>
\frac{1}{21} <br>
\frac{1}{21} <br>
\frac{1}{21} <br>
\frac{1}{21} <br>
\frac{1}{21} <br>
\frac{1}{21} <br>
\frac{1}{21} <br>
\frac21 }
\frac{22}{23}int main(void) {
24 drawTree(6, 128, 255, 128, -M_PI / 2);<br>25 return 0:
                return 0;
26 }
```